## Créer un espace collaboratif en quelques clics

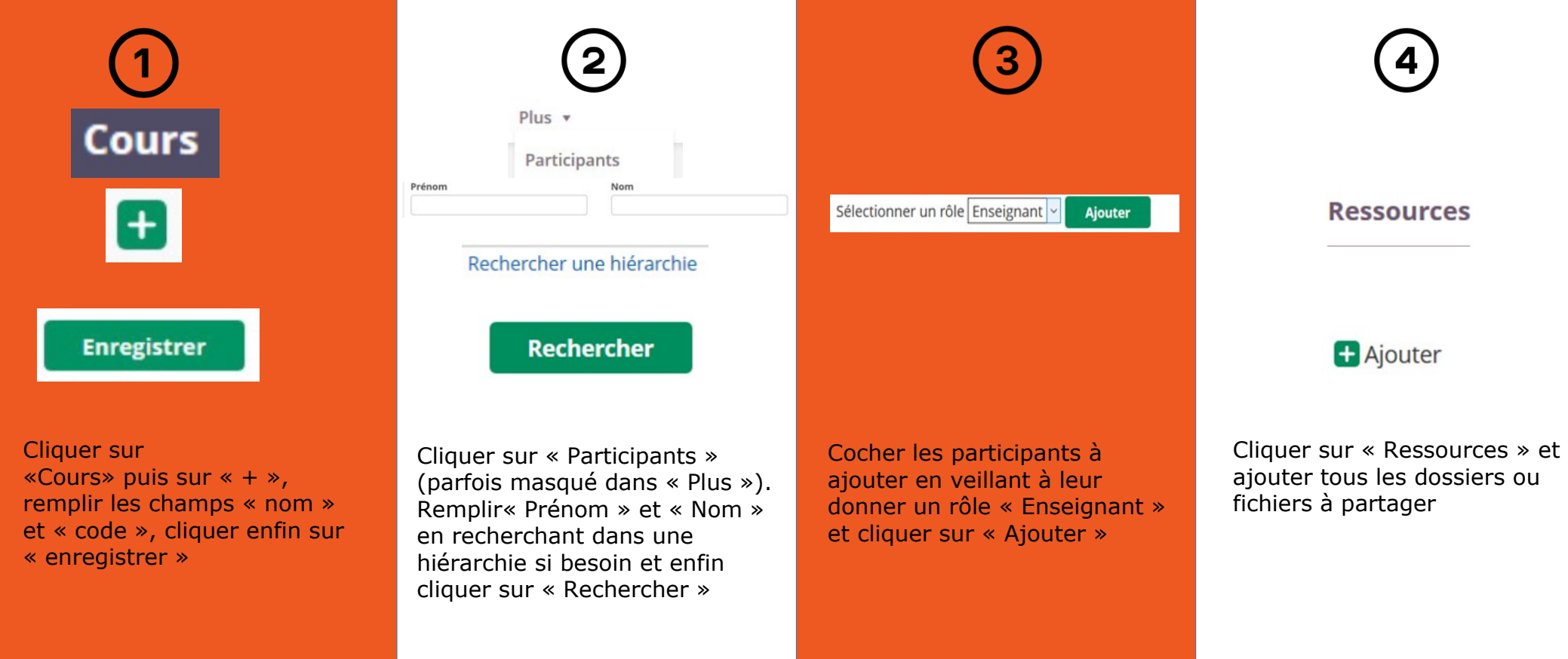

e-lyco